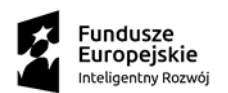

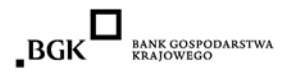

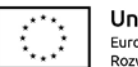

# **Instrukcja Składania Wniosku**

## **o Pożyczkę Płynnościową POIR**

# **– woj. podlaskie (2023)**

- 1. W celu ubiegania się o Jednostkową Pożyczkę uprawnione podmioty zobowiązane są do złożenia wniosku o pożyczkę według obowiązującego wzoru wraz z obligatoryjnymi załącznikami.
- 2. Wniosek wraz z obligatoryjnymi załącznikami należy spakować w formacie **ZIP** i przesłać tylko w jednej wiadomości mailowej.
- 3. Kilkukrotne przesłanie tego samego wniosku skutkować będzie odrzuceniem wszystkich bez dalszego rozpatrzenia.
- 4. Rozpatrzeniu podlegają wyłącznie dokumenty aplikacyjne stanowiące bezpośredni załącznik do wiadomości mailowej. Przesłanie odnośników (link, łącze) do plików nie będzie podlegało ocenie.
- 5. Wnioski złożone przed wyznaczonym terminem lub w sposób inny niż poprzez dedykowaną skrzynkę e-mail nie będą podlegały rejestracji oraz ocenie.
- 6. W temacie wiadomości e-mail należy wpisać: **nazwę i NIP Wnioskodawcy**
- 7. Szczegółowe zasady naboru wniosków zostały określone w Regulaminie.
- 8. Wniosek o Pożyczkę Płynnościową wraz z obligatoryjnymi załącznikami można złożyć **TYLKO ELEKTRONICZNIE W RAMACH JEDNEJ W WSKAZANYCH PONIŻEJ FORM:**

# **a) w formie opatrzonej elektronicznym podpisem kwalifikowanym:**

- Decyduje data wpływu wniosku na adres e-mail: [poir.podlaskie2023@farr.pl](mailto:poir.podlaskie2023@farr.pl)
- W przypadku wniosku wraz z załącznikami składanego z elektronicznym podpisem kwalifikowanym, zarówno wniosek, jak i każdy z załączników, musi zostać opatrzony przez osobę reprezentującą Wnioskodawcę (wskazaną w CEIDG/KRS) kwalifikowanym podpisem elektronicznym w formacie PAdES,
- Wnioski podpisane za pomocą E-puap nie będą podlegały rejestracji oraz ocenie
- Wszystkie podpisane dokumenty należy przesyłać na adres e-mail Pośrednika Finansowego spakowane w formacie ZIP.
- Folder skompresowany należy przesłać na adres mailowy: poir.podlaskie2023@farr.pl

**LUB** 

## **b) w formie skanów:**

- Decyduje data wpływu wniosku na adres e-mail: poir.podlaskie2023@farr.pl
- Wszystkie dokumenty po podpisaniu zgodnie z reprezentacją należy zeskanować oraz spakować do formatu ZIP
- Folder skompresowany należy przesłać na adres e-mail: poir.podlaskie2023@farr.pl
- 9. Po zakwalifikowaniu wniosku na listę podstawową, Wnioskodawca zostanie wezwany drogą mailową przez Pośrednika Finansowego do złożenia oryginałów dokumentów wraz z pozostałymi załącznikami.
- 10. W przypadku niedostarczenia dokumentów, o których mowa w pkt. 9 w wyznaczonym terminie wniosek nie będzie rozpatrywany.
- 11. Pośrednik Finansowy poinformuje Wnioskodawców drogą mailową o zakwalifikowaniu się na listę rezerwową.

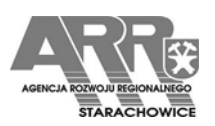